# Package 'rcmdcheck'

May 7, 2019

<span id="page-0-0"></span>Title Run 'R CMD check' from 'R' and Capture Results

Version 1.3.3

Author Gábor Csárdi

Maintainer Gábor Csárdi <csardi.gabor@gmail.com>

Description Run 'R CMD check' from 'R' and capture the results of the individual checks. Supports running checks in the background, timeouts, pretty printing and comparing check results.

License MIT + file LICENSE

LazyData true

URL <https://github.com/r-Lib/rcmdcheck#readme>

BugReports <https://github.com/r-Lib/rcmdcheck/issues>

RoxygenNote 6.1.1

Suggests covr, knitr, mockery, rmarkdown, testthat

**Imports** call  $(>= 3.1.1.9000)$ , cli  $(>= 1.1.0)$ , crayon, desc  $(>= 1.1.0)$ 1.2.0), digest, pkgbuild, prettyunits, R6, rprojroot, sessioninfo  $(>= 1.1.1)$ , utils, with r, xopen

Encoding UTF-8

NeedsCompilation no

Repository CRAN

Date/Publication 2019-05-07 12:00:02 UTC

# R topics documented:

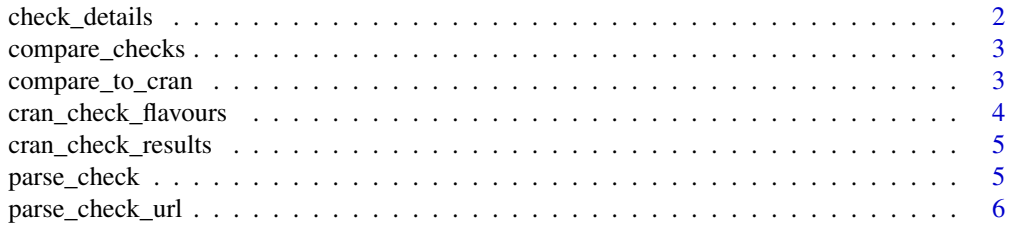

# <span id="page-1-0"></span>2 check\_details

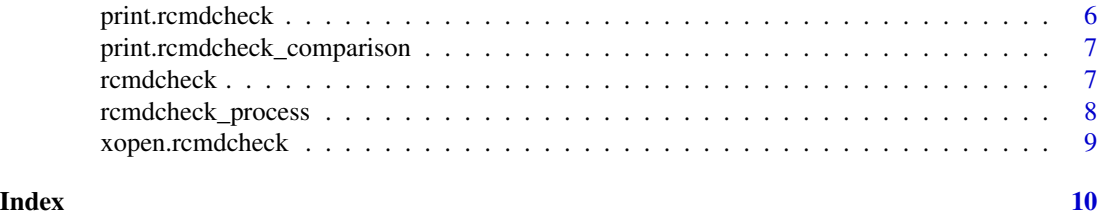

check\_details *Query R CMD check results and parameters*

## **Description**

Query R CMD check results and parameters

#### Usage

check\_details(check)

#### Arguments

check **A** check result.

#### Value

A named list with elements:

- package: package name.
- version: package version.
- rversion: R version.
- notes: character vector of check NOTEs, each NOTE is an element.
- warnings: character vector of check WARNINGs, each WARNING is an element.
- errors: character vector of check ERRORs, each ERROR is an element. A check timeout adds an ERROR to this vector.
- platform: check platform
- checkdir: check directory.
- install\_out: the output of the installation, contents of the 00install.out file. A single string.
- description: the contents of the DESCIRPTION file of the package. A single string.
- session\_info: the output of [sessioninfo::session\\_info\(\)](#page-0-0), from the R session performing the checks.
- checkdir: the path to the check directory, if it hasn't been cleaned up yet, or NA. The check directory is automatically cleaned up, when the check object is deleted (garbage collected).
- cran: whether it is a CRAN packaged package.
- bioc: whether it is a BioConductor package.

<span id="page-2-2"></span><span id="page-2-0"></span>

# Description

Compare a set of check results to another check result

#### Usage

```
compare_checks(old, new)
```
# Arguments

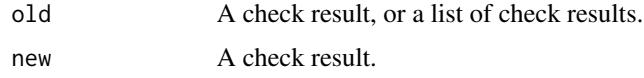

#### Value

An rcmdcheck\_comparison object with fields:

- package: the name of the package, string,
- versions: package versions, length two character,
- status: comparison status, see below,
- old: list of rcmdcheck objects the old check(s),
- new: rcmdcheck object, the new check,
- cmp:

# See Also

Other check comparisons: [compare\\_to\\_cran](#page-2-1)

<span id="page-2-1"></span>compare\_to\_cran *Compare a check result to CRAN check results*

## Description

Compare a check result to CRAN check results

### Usage

```
compare_to_cran(check, flavours = cran_check_flavours(check$package))
```
#### <span id="page-3-0"></span>Arguments

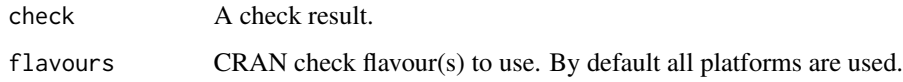

#### Value

An rmdcheck\_comparison object.

# See Also

Other check comparisons: [compare\\_checks](#page-2-2)

cran\_check\_flavours *Download and show all CRAN check flavour platforms*

# Description

If the package argument is NULL, then all current platforms are downloaded. If the package argument is specified, then all flavours used for the latests package checks for that package, are downloaded and returned.

#### Usage

```
cran_check_flavours(package = NULL)
```
# Arguments

package CRAN package name or NULL.

# Value

Character vector of platform ids.

# Examples

```
## Not run:
cran_check_flavours()
cran_check_flavours("simplegraph")
```
## End(Not run)

<span id="page-4-0"></span>cran\_check\_results *Download and parse R CMD check results from CRAN*

# Description

Download and parse R CMD check results from CRAN

# Usage

```
cran_check_results(package, flavours = cran_check_flavours(package),
  quiet = TRUE)
```
# Arguments

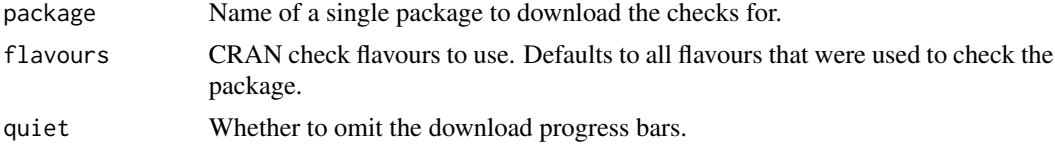

#### Value

A list of rcmdcheck objects.

<span id="page-4-1"></span>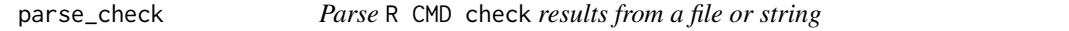

# Description

At most one of file or text can be given. If both are NULL, then the current working directory is checked for a 00check.log file.

# Usage

```
parse\_check(file = NULL, text = NULL, ...)
```
#### Arguments

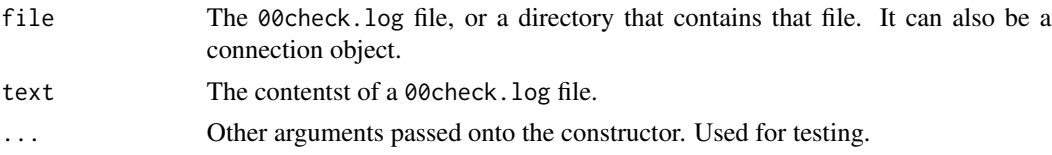

# Value

An rcmdcheck object, the check results.

# See Also

[parse\\_check\\_url](#page-5-1)

<span id="page-5-1"></span>parse\_check\_url *Shorthand to parse R CMD check results from a URL*

# Description

Shorthand to parse R CMD check results from a URL

# Usage

```
parse_check_url(url, quiet = TRUE)
```
# Arguments

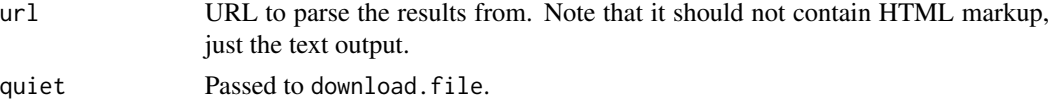

# Value

An rcmdcheck object, the check results.

#### See Also

[parse\\_check](#page-4-1)

print.rcmdcheck *Print R CMD check results*

#### Description

Print R CMD check results

#### Usage

## S3 method for class 'rcmdcheck'  $print(x, header = TRUE, ...)$ 

# Arguments

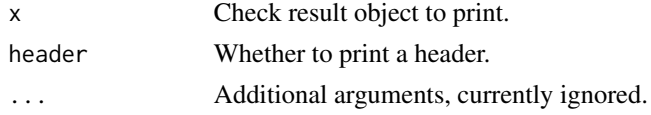

<span id="page-5-0"></span>

<span id="page-6-0"></span>print.rcmdcheck\_comparison

*Print R CMD check result comparisons*

#### Description

See [compare\\_checks\(\)](#page-2-2) and [compare\\_to\\_cran\(\)](#page-2-1).

#### Usage

```
## S3 method for class 'rcmdcheck_comparison'
print(x, header = TRUE, ...)
```
# Arguments

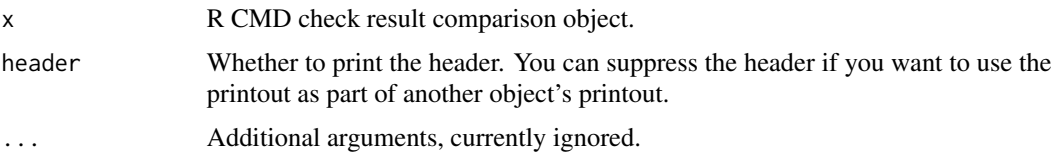

<span id="page-6-1"></span>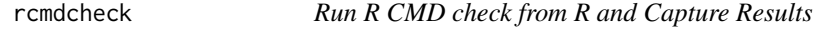

# Description

Run R CMD check form R programatically, and capture the results of the individual checks.

#### Usage

```
rcmdcheck(path = ".", quiet = FALSE, args = character(),
 build_args = character(), check_dir = NULL, libpath = .libPaths(),
 repos = getOption("repos"), timeout = Inf, error_on = c("never",
 "error", "warning", "note"))
```
# Arguments

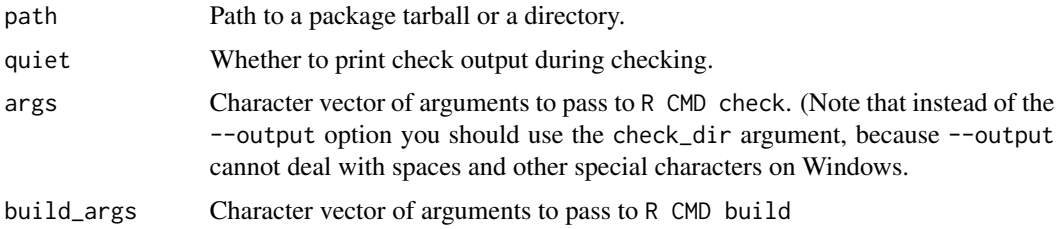

<span id="page-7-0"></span>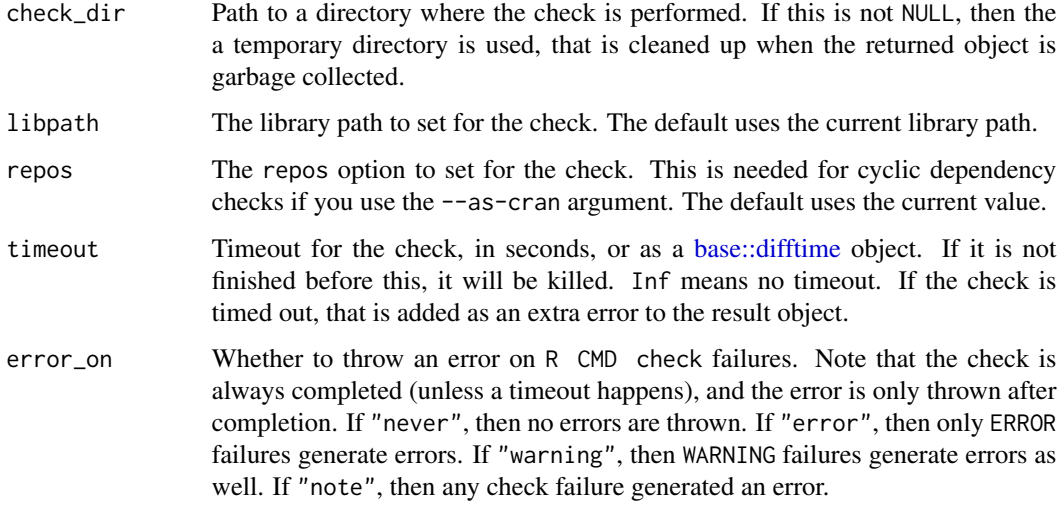

#### Value

An S3 object (list) with fields errors, warnings and notes. These are all character vectors containing the output for the failed check.

rcmdcheck\_process *Run an* R CMD check *process in the background*

#### Description

rcmdcheck\_process is an R6 class, that extends the [callr::rcmd\\_process](#page-0-0) class (which in turn extends [processx::process.](#page-0-0)

#### Usage

```
cp <- rcmdcheck_process$new(path = ".", args = character(),
         build_args = character(), check_dir = NULL,
         libpath = .libPaths(), repos = getOption("repos"))
```

```
cp$parse_results()
```
Other methods are inherited from [callr::rcmd\\_process](#page-0-0) and [processx::process.](#page-0-0)

Note that you calling the get\_output\_connection and get\_error\_connection method on this is not a good idea, because then the stdout and/or stderr of the process will not be collected for parse\_results().

You can still use the read\_output\_lines() and read\_error\_lines() methods to read the standard output and error, parse\_results() is not affected by that.

#### <span id="page-8-0"></span>xopen.rcmdcheck 9

#### Arguments

- cp: A new rcmdcheck\_process object.
- path: Path to a package tree or a package archive file. This is the package to check.
- args: Command line arguments to R CMD check.
- build\_args: Command line arguments to R CMD build.
- check\_dir: Directory for the results.
- libpath: The library path to set for the check.
- repos: The repos option to set for the check. This is needed for cyclic dependency checks if you use the --as-cran argument. The default uses the current value.

#### Details

Most methods are inherited from [callr::rcmd\\_process](#page-0-0) and [processx::process.](#page-0-0)

cp\$parse\_results() parses the results, and returns an S3 object with fields errors, warnnigs and notes, just like [rcmdcheck\(\)](#page-6-1). It is an error to call it before the process has finished. Use the wait() method to wait for the check to finish, or the is\_alive() method to check if it is still running.

xopen.rcmdcheck *Open the check directory in a file browser window*

# Description

Open the check directory in a file browser window

# Usage

```
## S3 method for class 'rcmdcheck'
xopen(target, app = NULL, quiet = FALSE, ...)
```
#### Arguments

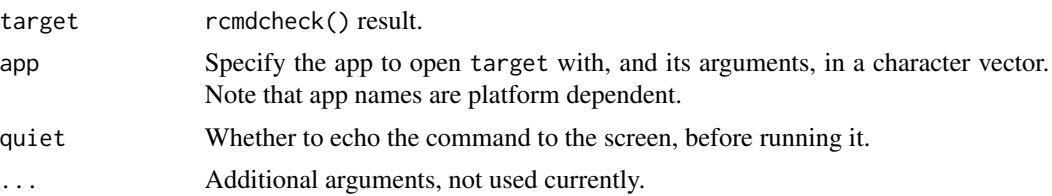

# <span id="page-9-0"></span>Index

base::difftime, *[8](#page-7-0)*

callr::rcmd\_process, *[8,](#page-7-0) [9](#page-8-0)* check\_details, [2](#page-1-0) compare\_checks, [3,](#page-2-0) *[4](#page-3-0)* compare\_checks(), *[7](#page-6-0)* compare\_to\_cran, *[3](#page-2-0)*, [3](#page-2-0) compare\_to\_cran(), *[7](#page-6-0)* cran\_check\_flavours, [4](#page-3-0) cran\_check\_results, [5](#page-4-0)

parse\_check, [5,](#page-4-0) *[6](#page-5-0)* parse\_check\_url, *[6](#page-5-0)*, [6](#page-5-0) print.rcmdcheck, [6](#page-5-0) print.rcmdcheck\_comparison, [7](#page-6-0) processx::process, *[8,](#page-7-0) [9](#page-8-0)*

rcmdcheck, [7](#page-6-0) rcmdcheck(), *[9](#page-8-0)* rcmdcheck-package *(*rcmdcheck*)*, [7](#page-6-0) rcmdcheck\_process, [8](#page-7-0)

sessioninfo::session\_info(), *[2](#page-1-0)*

xopen.rcmdcheck, [9](#page-8-0)